#### The unofficial<br> **The unofficial**<br>
Art Department's<br>
Slide Library *newsletter of the Art Department 's Slide Library KEEPING YOU IN...* "read me or you might miss something!" **Autumn 2004** Links to Loupe-Online at http://www.art.ua.edu/

*Welcome Back to Everyone! Welcome to Everyone!*

### **PROGRESS REPORT - New Equipment for the Slide Room**

On order for the fall is a Nikon 9000 Slide Scanner, for turning our 80,000+ slides into digital images. Dr. Hee-Young Kim has kindly offered her startup money for the purchase. This spring, the College of Arts and Sciences designated the Slide Library to receive two new computers, which will be able to handle the added new equipment software with ease.

Since August 2003, we've accumulated over 1,600 20<sup>th</sup>/21<sup>st</sup> century images to our collection. 194 of these are digital. That number will undoubtedly increase with the new slide scanner. Dr. Kim has been using a quasi-portable, older model digital image projector for her classes. At press time, search is getting warmer for funding for digital imaging equipment in one of our classrooms.

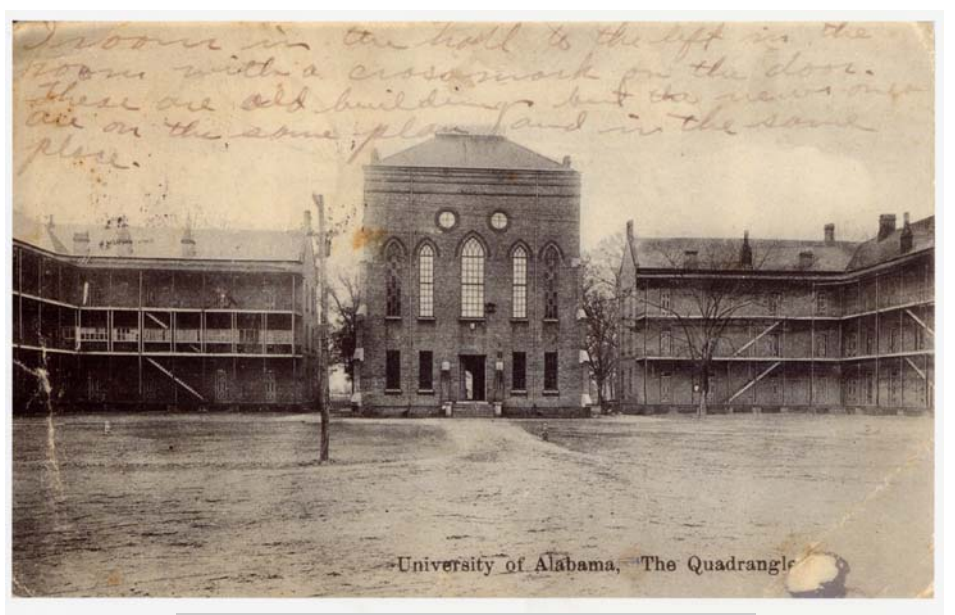

Old photo of Garland, Clark and Manly Halls on the Woods Quad.

#### **New ARH Graduate School Handbook available.**

A handbook is now available for Art History Graduate students. It covers topics like "Researching Art History," "Registering for a Course at UAB," "Teaching as a Graduate Assistant," and "Professional Development." The Research session has been endorsed by members of the faculty. You may have already received a copy via email attachment. Let Rachel Dobson know if you need a copy or if you have some suggestions or questions about it. The handbook will soon be available on-line through the department's website.

### **Dean Olin Engages Former Whitney Director for Fall ARH Seminar**

Dean Olin has persuaded Tom Armstrong, former director of the Whitney Museum of American Art and author of An American Odyssey-The Warner Collection of American Fine and Decorative Arts (Monacelli Press, 2002), to be a resource for Dr. Robert Mellown's Nineteenth-Century Seminar this fall. Armstrong will make visits to the Tuscaloosa area to speak to the seminar and other groups. The art history seminar will focus on the Jack Warner Collection now located at the new Westervelt-Warner Museum near the North River Yacht Club in Tuscaloosa County. The museum – whose collection includes works by Whistler, Sargent, Church, Hassam, among many others – is on the web http://www.art.ua.edu/ Church, Hassam, among many othen the church, Hassam, among many othen at http://www.warnermuseum.org.

### *Graduate Student Student BULLETIN BOARD*

### **ARH Grad Students present papers**

#### **MAY**

#### **Slide Curator Attends Medieval Conference**

Rachel Dobson presented her paper "Images of the Heavenly Jerusalem in Early Irish Art and Architecture" in May. Her session, The Medieval Diagram, was part of the four day 39<sup>th</sup> International Congress of Medieval Studies in Kalamazoo, Michigan. There were 3,000 academic scholars and 2,000 presenters.

Also in attendance were two graduates of the ARH program: Kara Morrow, now at FSU, and Nancy Bishop, this department's first slide curator, who read papers derived from their dissertations-in-progress.

#### **JUNE**

**Megan Mitchell** read her paper "The Urban Canvas -Abstract Expressionism and American Film Noir of the 1940s" at an Ohio State conference, The Space Between - Scholarship Between 1914 and 1945, June 3-5. She was part of the panel titled Art and the Metropolis. Mitchell has had a paper accepted, as has Kristin Greenwood of the UAB ARH program, at the Midwest Popular Culture Association Fall Conference at Denison University, also in Ohio. It will focus on Chicano processional culture in east Los Angeles. About her recent successes, she says, "I think Ohio likes me." Congratulations!

#### **Conference Attendance Recommended**

CAA will be in Atlanta in February of 2005. Ask your professors and others for suggestions on which, and how to find conferences to attend.

#### **other ARH Grad Student projects**

Mark Shelby has been working with the UA Museums Office of Archaeological Research on an interesting project in Tuscaloosa. He wrote recently: "I am currently writing up a large mitigation project I did in downtown Tuscaloosa, (behind the courthouse annex) in 1999, where we uncovered a portion of the foundations of the large 19th-century home of Thomas Maxwell, founder of Maxwell Brothers Store, and features associated with the house, such as two privy pits (outhouses) and two wells (one brick lined), as well as numerous garbage pits. Approximately 40,000 artifacts were recovered and have since been analyzed, including hundreds of bottles, several gunflints, buttons, and a large volume and variety of English

ceramics. Much of the material culture of the site alludes to the elite status of the house occupants. My primary interest is the transfer printed ceramics where I am taking more of an art historical approach to an archaeological question by dating the ceramics by patterns and motifs."

If you have attended a conference, given a paper, written a thesis, had a paper published, etc., contact Rachel Dobson, rdobson@bama.ua.edu.

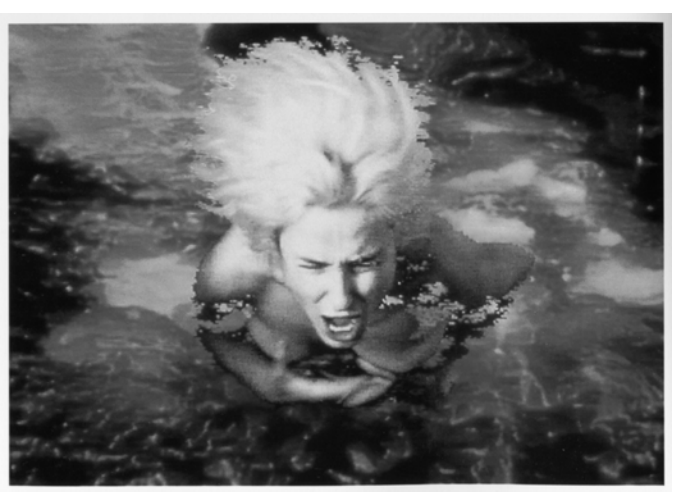

Pipilotti Rist, *Selfless in the Bath of Lava*, video still, 1994.

#### **DIGITAL RESOURCES**

The slide library has a number of CD-ROMS available for checkout. Most are produced in conjunction with survey textbooks. Check-out time is one week, or negotiated with the slide curator.

#### Core Concepts in Art

From Launching the Imagination Vols. I, II & Combined, by Mary Stewart, McGraw-Hill, 2002 Windows and Mac capable

The Art Historian, Volume I (Prehistory to Gothic) Published by the Reindeer Company, 1996 Windows and Mac capable

The Art Historian, Volume II (Early Renaissance to Modern, with African, Asian and Oceanic Art to boot) Published by the Reindeer Company, 1996 Windows and Mac capable

Art History Interactive – 1000 Images for Study and Presentation Published by Prentice Hall, 2004 (2 copies) Windows and Mac capable

Arts and Humanities Multimedia Manager 2003 ("A Microsoft PowerPoint Link Tool") Published by Thomson Wadsworth Windows and Mac capable

## *ARH Faculty BULLETIN BOARD*

Dr. Hee-Young Kim attended the first meeting of a new conference in NYC in May, **Abstract Expressionism: An International Language** (http:// naples.cc.sunysb .edu/CAS/pkhouse.nsf/pages/ special), which included a tour of the Pollock-Krasner House and Study Center in East Hampton, NY. She took great digital photos of the house and studio that have been added to our digital image collection and accessioned in the database (searchable as 'Pollock' or 'Krasner'). We hope to add more of these collateral images – the context of art and artists – to our image resources.

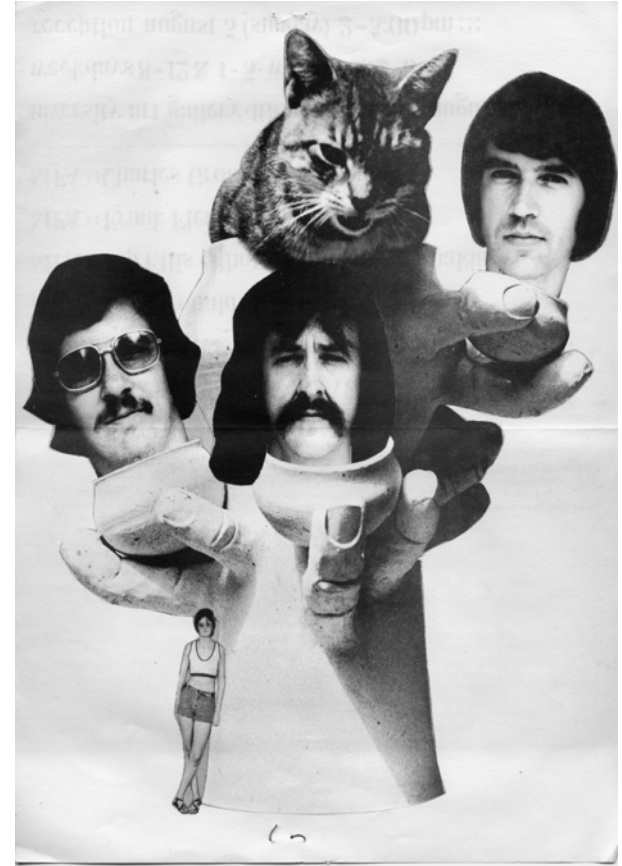

*Blast from the Past...a 1973 Poster for the MFA Show of Lucy Donald, Frank Fleming, Rip Ellis and Charles Groover.*

#### **QUOTE OF THE SEMESTER:**

"Don't think you've found everything (or that there's nothing else to find) if you've gone through all these databases. There are huge gaps in some subject areas, some databases don't have important journals indexed, etc. It's best to assume there's more somewhere, and it will mysteriously appear the day after you've handed in your paper!" ---from the new ARH Grad Student Handbook

### *BUSINESS AS USUAL Entreaties and Demands from the Slide Curator*

If you're new at teaching in Garland, or unfamiliar with any of the imaging equipment, please, please, please get help from the Slide Curator.

If you plan to assign presentations requiring slides, handouts are available for your students (printed on the back of this publication). It is highly recommended that instructors who want to do this bring their classes in as a group to hear the SC give her speech.

The usual slide room hours are Monday through Friday, 8am to noon and 1pm to 4:45pm, with some exceptions when the SC is in class. Instructors should get a key from the Art Office, Garland 103.

Please call (8-1893) or stop by (Garland 205) with any questions or concerns you have.

#### **NEW VIDEOS AVAILABLE**

Many thanks to the Classroom Resource Center for willing some of their great art videos to us. The Slide Library now has a large collection of videos on artists, photographers and photography, and other art topics for checkout to art faculty and grad students. There is a published list or you are welcome to browse the shelves. Also, if you don't find what you're looking for, the library got most of CRC's collection.

### **Changing our (slide) drawers.**

If you can't find the slides you've always been able to just reach for, it may because they have moved (or, you might look back in that old carousel you keep hidden for emergencies).

Newer "flat file" slide drawers that have been with the Asian Collection now hold these categories: A000 Maps, Building Techniques and Tools; B000 Sculpture Techniques and Tools; C000 Painting and Printmaking (2-D) Techniques and Tools; D800 Photography; and Manuscripts/Book Arts slides.

Everything has been labeled, so locating slides should be as easy as it ever was (no comment), but please ask for help if you can't find what you need!

# **OP-ED: HEADS-UP ON POST-IT LEFT-OVERS**

Recently the Gorgas Library complained to a student about Post-it notes residue on library books. In the past, I've

issued a somewhat namby-pamby warning about them here, recommending using the cheaper off-brands that leave less sticky stuff (such as Highland), or using a Staedtler-Mars white eraser to remove it.

Marking pictures clearly in art books for slide- and digital-imaging is a virtuous aspiration and I do not want to discourage anyone from it, or make the task more complicated than it already is. However, over the past year of seeing many Post-its gunk up some attractively designed art books, and not able to afford a work-study student dedicated solely to erasing detail, I am beginning to feel Post-it notes are not the way to go. Here are some experiences I have had in removing the residue left from all types of "sticky notes."

Н  $\blacksquare$ É

 $\blacksquare$ 

 $\blacksquare$ п

Н

É

 $\blacksquare$ 

Ē

п

 $\blacksquare$  $\blacksquare$ 

 $\blacksquare$ 

 $\blacksquare$ 

 $\blacksquare$  $\blacksquare$ 

 $\blacksquare$  $\blacksquare$  $\blacksquare$ 

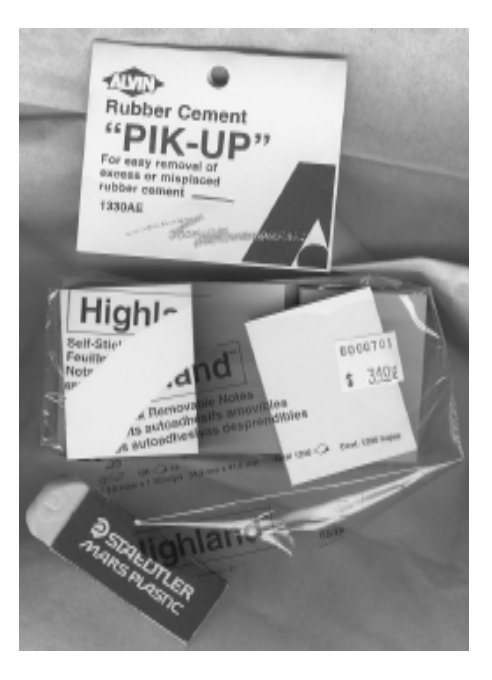

The Staedtler-Mars white eraser works well on some types of paper, but on others it leaves its own dull rubbing marks

behind. On this paper I have used Alvin's Rubber Cement 'Pik-Up,' which works pretty well when coupled with, ironically, an old Post-it to "vacuum" up the little beads of residue rolled up by the square. If you think all this discussion of erasers and residue is a little ridiculous, keep reading for some suggested alternatives!

When I first came to this job, the experienced Dr. Mellown used long (8" to 11") thin strips of paper to mark pages, with plate or figure numbers clearly written on them, along with instructions like "keep caption" or "both on one slide," etc. That seems the best way to go. Until I hear something official from higher up, the choice is still yours. Come talk to me if you have questions or need advice about this eternal dilemma.

 $\blacksquare$ 

п

 $\blacksquare$ 

 $\blacksquare$ 

 $\blacksquare$  $\blacksquare$  $\blacksquare$ 

 $\blacksquare$  $\blacksquare$  $\blacksquare$ 

Ξ l.

 $\blacksquare$  $\blacksquare$  $\blacksquare$  $\blacksquare$ 

 $\blacksquare$  $\blacksquare$ 

 $\blacksquare$ 

i

 $\blacksquare$  $\ddot{\phantom{a}}$  $\blacksquare$  $\blacksquare$ 

#### **INSTRUCTORS:**

#### **When you are assigning class presentations, copy the memo below and hand it out to your students.**

**TO: Students preparing image presentations in the Art Department FROM: Rachel Dobson, Slide Curator RE: PREPARING IMAGES FOR YOUR ART HISTORY OR STUDIO CLASS PRESENTATION**

**Imaging equipment is primarily for the use of Art Department faculty and students, for educational purposes. All images made by the Slide Library become the property of the collection.**

At least 15-20 working days before your presentation, figure out what images, and what format you would like to use. Come to the slide library (Garland 205) with your list. We will see what already exists in the collection, and what slides/ images we need to make. Bring any sources/books which have the images you are interested in. Mark exactly and clearly the illustrations you want photographed. It is recommended students use no more than 15 to 20 images for a presentation.

Carousels for slides may be checked out before class. You may also put your slides in the carousel ahead of time and leave the carousel in the slide library until your class begins. Return your slides and carousel to the slide library immediately after your presentation.

#### **IMPORTANT! Slide arrangement in the carousel:**

For Room **203**, slides should be put in **upside down and backwards**, that is, the slide is put into the carousel as if diving off the HIGH DIVE. (See me!)

For Room **208**, slides should be put in merely **upside down**, that is, with the gray back of slide #1 in the tray facing the screen.

**If you have questions, please let me know. I can be reached at 348-1893, rdobson@bama.ua.edu and in 205 Garland, 8-noon and 1-4:45pm Monday through Friday.**